# **Información general**

## Información general

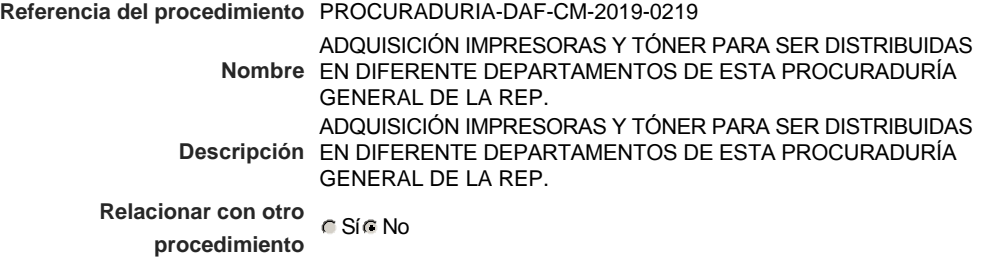

### Información del contrato

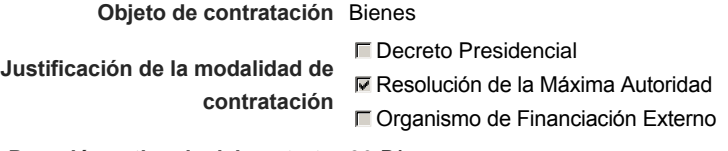

**Duración estimada del contrato** 30 Días

### Ubicación del Contrato

Utilizar la misma dirección de la Unidad de requisición

### Compra regional

¿Restringir la compra a proveedores ubicados cerca de la localización del contrato?

## Plan anual de compras (PACC)

**¿Es una adquisición planeada?** Sí No \*

**¿Por qué no es una adquisición planeada?** N/P.

## Configuración del equipo y del flujo de aprobación

*Configuración de Equipos y Flujos de Aprobación*

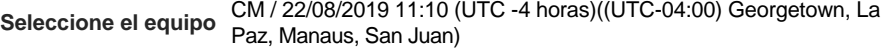

### **Flujo de aprobación**

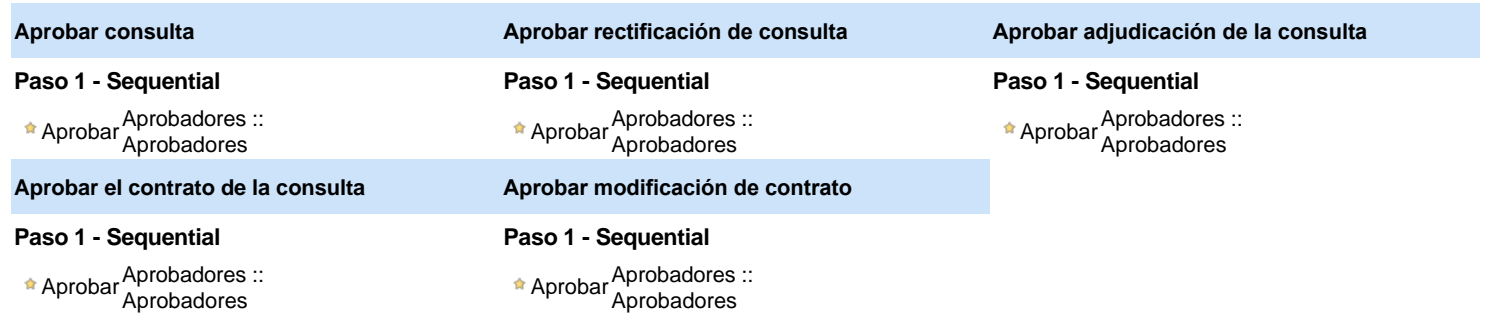

### Documentos internos

No se han encontrado.

### Configuración de la próxima fase

**¿El procedimiento tiene fase de borrador?** G Si G No

Un procedimiento con fase de borrador permite a los proveedores aclarar sus dudas y exponer sus comentarios , sin la opción habilitada para  $\circledcirc$ presentar ofertas durante esta fase

# **Configuraciones del procedimiento**

#### **INFORMACIÓN**

**Id único** DO1.REQ.698127

#### Cronograma

**Zona horaria Fecha de publicación del aviso de** 49 minutos para terminar *(22/08/2019 16:20:00(UTC-04:00) Georgetown, La* **convocatoria** *Paz, Manaus, San Juan)* **Adquisición de Pliego de Condiciones Específicas Presentación de aclaraciones al** Pliego de Condiciones / 1 día para terminar (23/08/2019 16:20:00(UTC-04:00) Georgetown, La Paz, **Especificaciones Técnicas /** *Manaus, San Juan)* **Términos de Referencia Reunión aclaratoria Plazo máximo para expedir Emisión de Circulares, Enmiendas** 3 días para terminar *(26/08/2019 11:20:00(UTC-04:00) Georgetown, La Paz,* **y/o Adendas Presentación de Oferta Económica Apertura Oferta Económica Acto de Adjudicación** 4 días para terminar *(27/08/2019 10:30:00(UTC-04:00) Georgetown, La Paz, Manaus, San Juan)* **Notificación de Adjudicación** 4 días para terminar *(27/08/2019 12:30:00(UTC-04:00) Georgetown, La Paz,* **Constitución de garantia de Fiel Cumplimiento Suscripción de Orden de Compras** 4 días para terminar *(27/08/2019 14:30:00(UTC-04:00) Georgetown, La Paz,* **/ Orden de Servicios** *Manaus, San Juan)* **Publicación de Orden de Compras** 5 días para terminar *(27/08/2019 16:30:00(UTC-04:00) Georgetown, La Paz,* **/ Orden de Servicios** *Manaus, San Juan)* **Plazo de validez de las ofertas** 30Días (UTC-04:00) Georgetown, La Paz, Manaus, San Juan(UTC-04:00) Georgetown, La Paz, Manaus, San Juan *Manaus, San Juan)* 4 días para terminar *(26/08/2019 16:20:00(UTC-04:00) Georgetown, La Paz, Manaus, San Juan)* 4 días para terminar *(26/08/2019 16:25:00(UTC-04:00) Georgetown, La Paz, Manaus, San Juan) Manaus, San Juan)*

#### Mipymes

Limitar este proceso a Mipymes C Sí C No \*

#### Pago de Anticipos

**¿Pago de anticipos?** Sí No \*

**Solicitud de garantías?** CSIC No \*

#### Visita al lugar de ejecución

**Permitir las visitas al lugar de las obras?**  $C$  Sí $C$  No *Observaciones*

Configuraciones avanzadas

**¿Editar configuraciones** Sí No **avanzadas?**

# **Artículos y Preguntas**

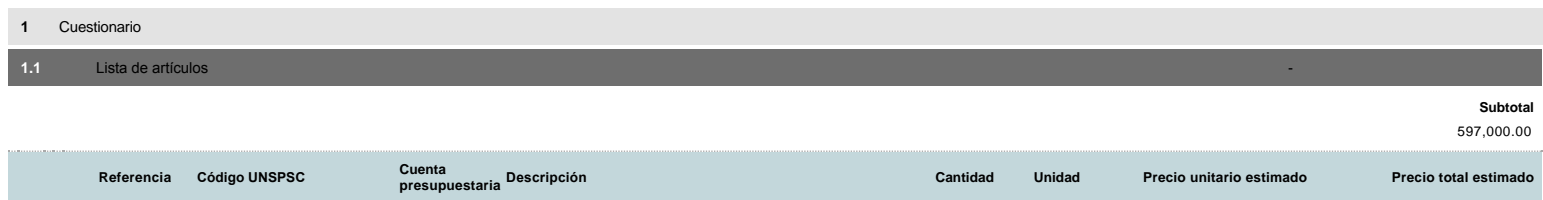

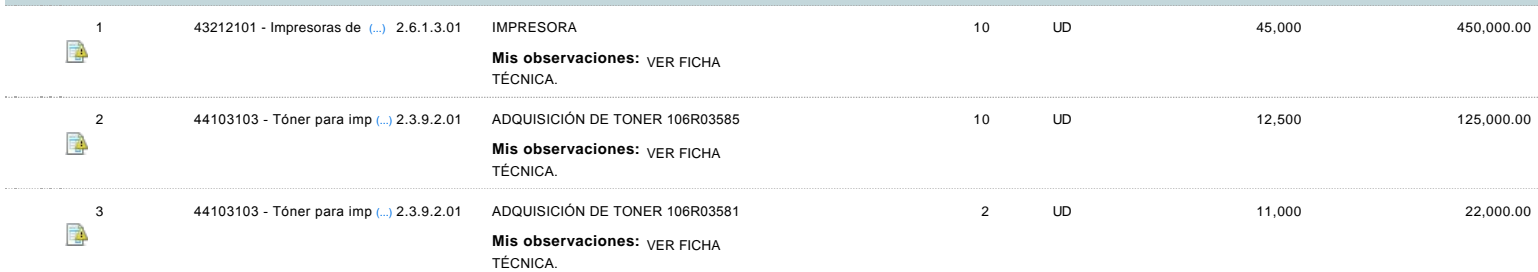

# **Evaluación**

Modelo de evaluación

**Definir un modelo de evaluación para este procedimiento**  $C$  Sí  $C$  No

# **Documentos del procedimiento**

**Comentario** 

Este comentario es visible para todos los Proveedores.

### Documentos

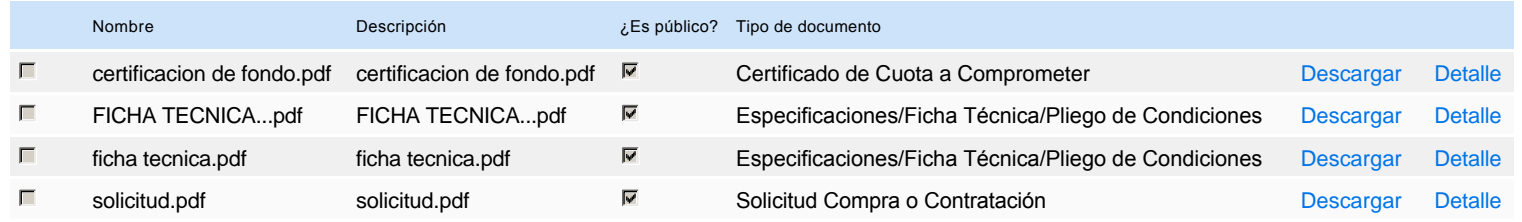

# **Documentos habilitantes**

Lista de documentos

La siguiente es una lista de los documentos que puede solicitar a los Proveedores para la acreditación de los requisitos habilitantes. Para solicitar un documento marque el cuadro que aparece a la derecha.

**Filtrar por familia**

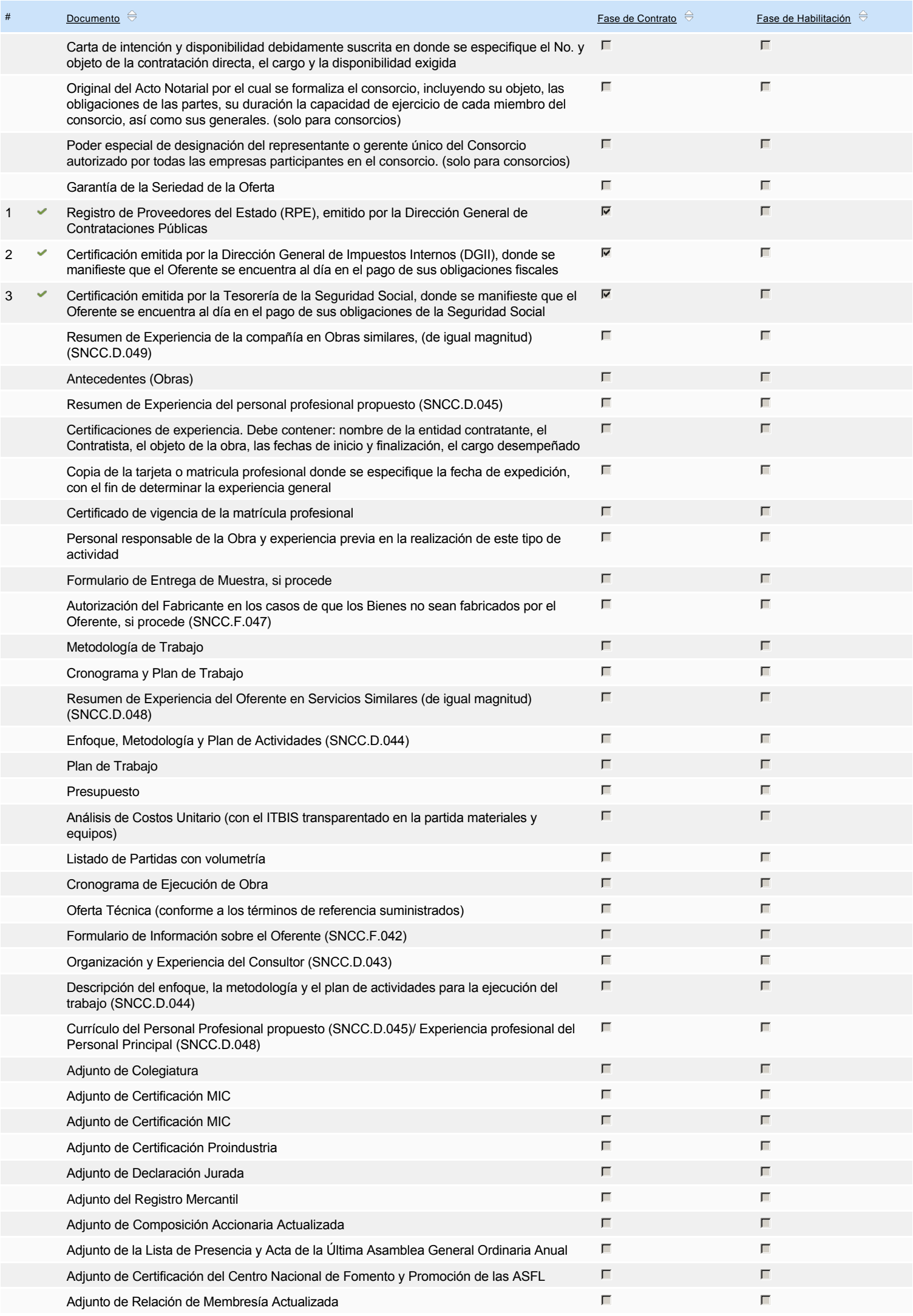

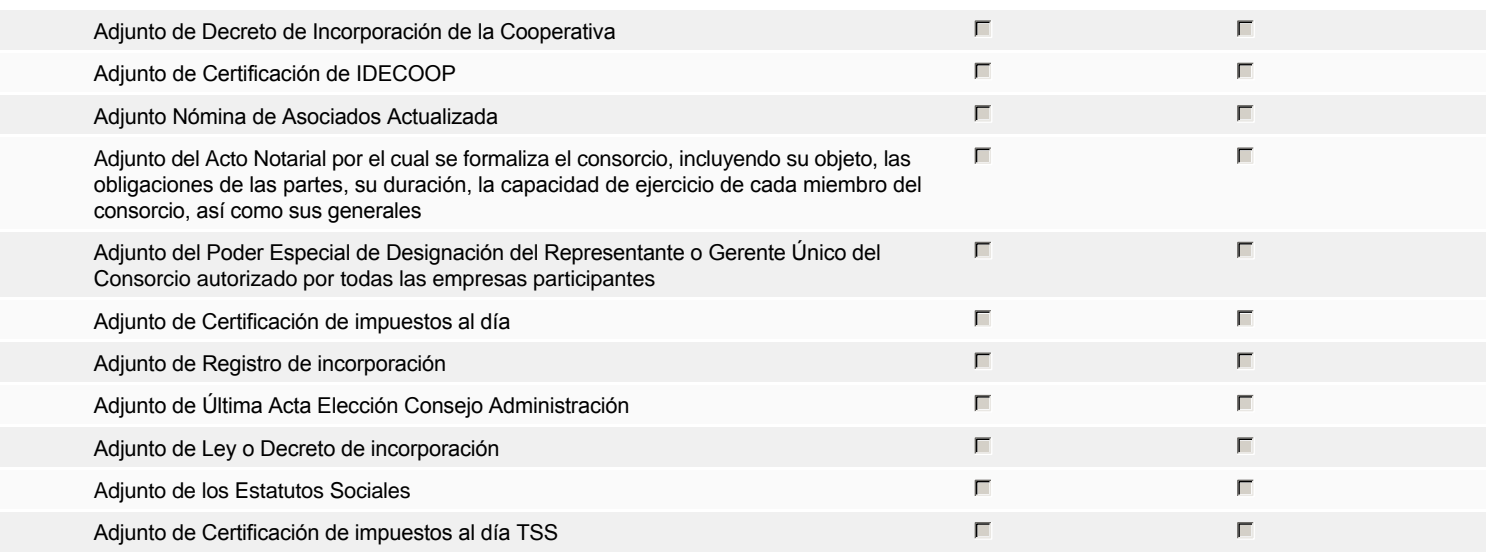

**Otros documentos requeridos para la presentación de la oferta Sínguarda en la presentación de la oferta** de Sínguarda en la presentación de la oferta de Sínguarda en la presentación de la oferta de Sínguarda en la prese

REPÚBLICA DOMINICANA Fiscal Id: 131516531

 $\vert \hat{\mathbf{z}} \vert$ 

# **Invitación**

## Invitación manual de proveedores

*La lista de Proveedores invitados a participar en el proceso es responsabilidad de la Unidad de Compras. Para buscar el Proveedor en el DirectorioDGCP debe conocer el número de documento de este. Si el Proveedor no está registrado en el DGCP, la Unidad de Compras debe contactarlo para solicitarle el registro en el DGCP.*

### **Sistema de clasificación UNSPSC:** 43210000 - **Equipo informático y accesorios** 44100000 - **Maquinaria, suministros y accesorios de oficina**

#### **Proveedores invitados:**

#### Buscar prov

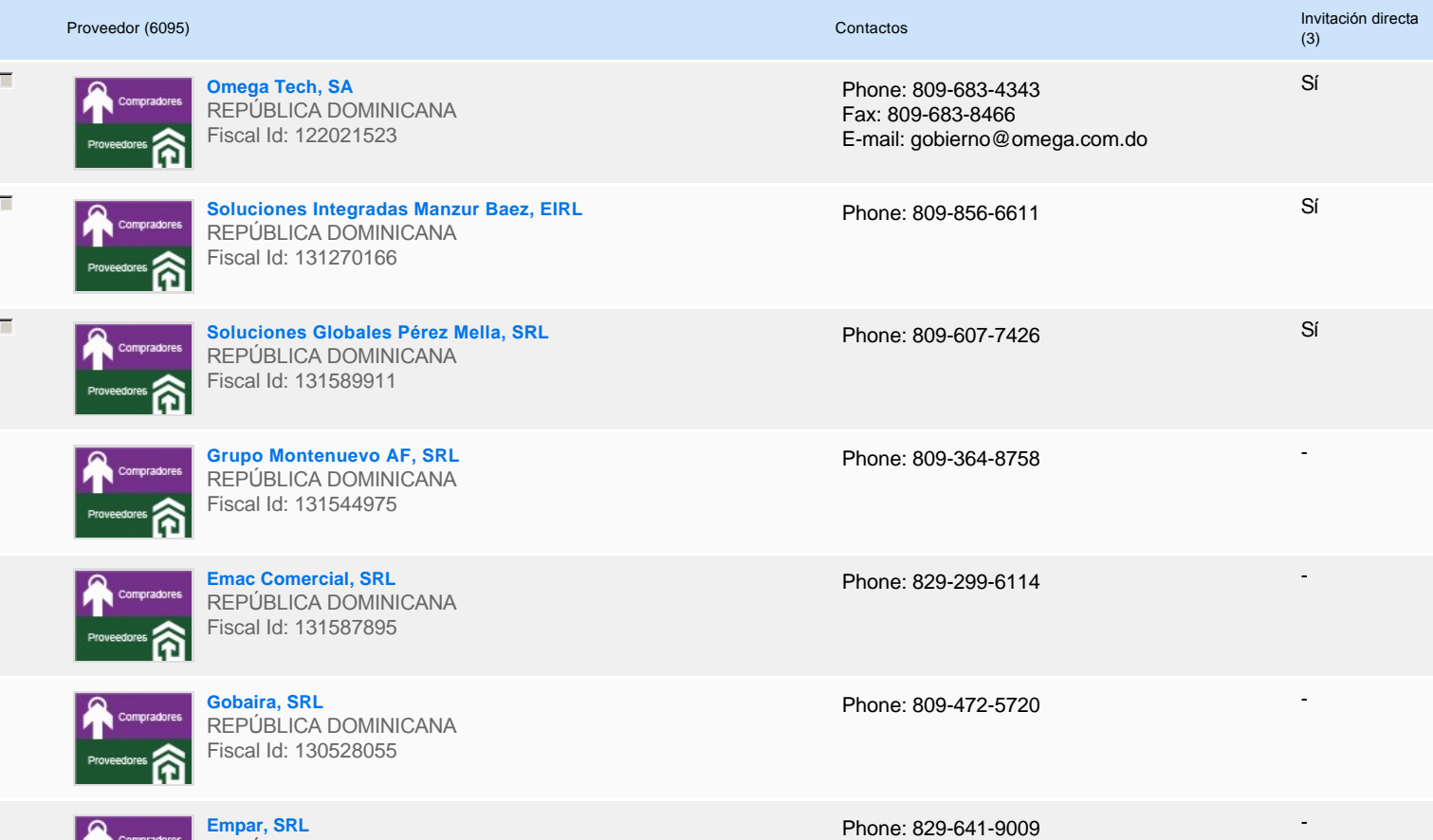

- 41

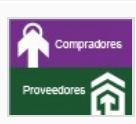

**Grupo Santana Marte, SRL**  REPÚBLICA DOMINICANA Fiscal Id: 131431951

**Carolina Heredia Maldonado** REPÚBLICA DOMINICANA Fiscal Id: 00201186921

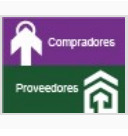

**Fulinservis, SRL** REPÚBLICA DOMINICANA Fiscal Id: 131580582

Phone: 829-913-6707

-

-

-

Phone: 829-584-9717

Phone: 849-225-1009

# **Configuración del presupuesto**

Configuración del Presupuesto

*Configuración del procedimiento*

**1** ...

**Destino del gasto** Funcionamiento **Origen de los recursos** Fuente general **¿Integración Manual? ¿SNIP?** Sí No **Código SNIP Valor total del presupuesto** 597,000.00 DOP

**Valor Certificado(s) de Apropiación** 600,000.00 DOP

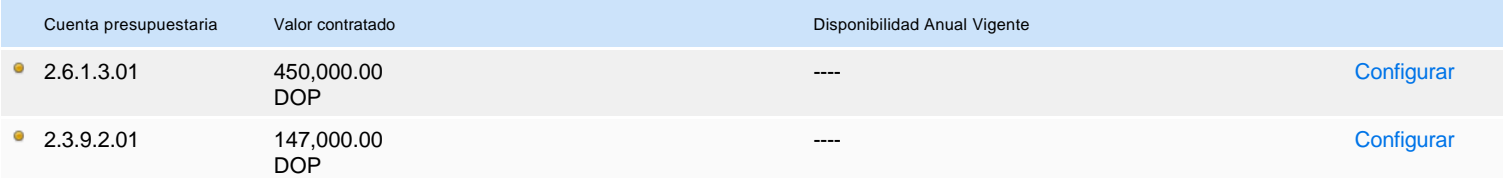

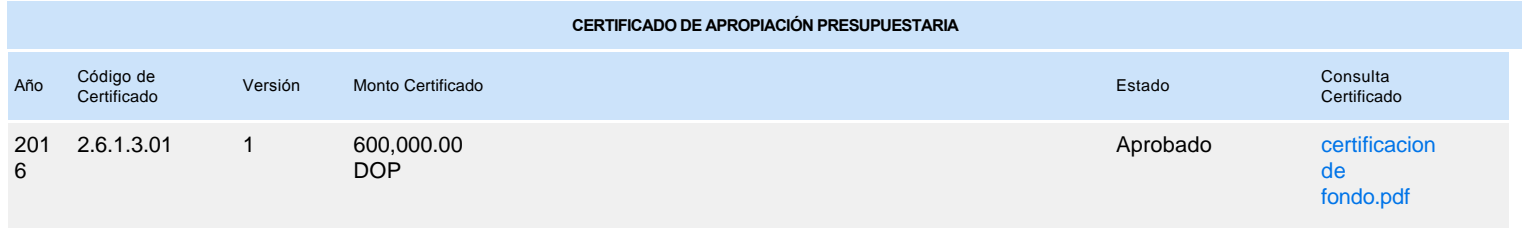